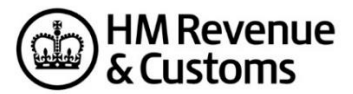

## **Software Recognition 2018/19 Self Assessment Individual Tax Return Online Filing**

In order to obtain recognition for your 2018/19 Internet software and have your product(s) remain listed on the [GOV.UK](https://www.gov.uk/government/publications/self-assessment-commercial-software-suppliers) website please follow the instructions below:

- Submit a 'valid' 2018/19 Individual Test file successfully to VSIPS, you can use the test files from the Test Case Generator or alternatively one of your own. Send the successful XML file to the [SDS Team.](mailto:sdsteam@hmrc.gsi.gov.uk)
- If your software supports the submission of attachments use the 'Attachment recognition' PDF documents published on the 'Self Assessment generic technical specifications (2018/19)' page within the Self Assessment Technical Pack.
- If your Software supports 'Amended' returns please also include the relevant attribute in the xml that you send us.

*If you are not already listed on the [GOV.UK](https://www.gov.uk/government/publications/self-assessment-commercial-software-suppliers) page and would like to be included please contact Software Developers Support Team for more information.*